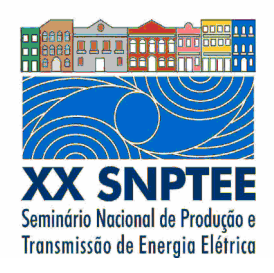

**XX SNPTEE SEMINÁRIO NACIONAL DE PRODUÇÃO E TRANSMISSÃO DE ENERGIA ELÉTRICA**

Versão 1.0 GOP.YY 22 a 25 Novembro de 2009 Recife - PE

**GRUPO - XI** 

# **GRUPO DE ESTUDO DE OPERAÇÃO DE SISTEMAS ELÉTRICOS - GOP**

### **EXPERIÊNCIA DE FURNAS NO DESENVOLVIMENTO E UTILIZAÇÃO DE UM SIMULADOR DE TREINAMENTO PARA OS CENTROS DE OPERAÇÃO**

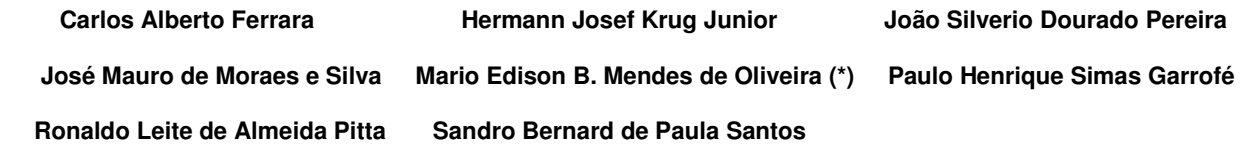

# **FURNAS CENTRAIS ELÉTRICAS S.A**

#### RESUMO

Este trabalho apresenta a experiência obtida por FURNAS no desenvolvimento e utilização de um Simulador de Treinamento de Operadores dos Centros de Operação da empresa. Após a análise de alguns produtos existentes no mercado, decidiu-se pelo desenvolvimento próprio de um simulador que atendesse às necessidades específicas da empresa e que fosse de fácil integração ao seu atual Sistema de Supervisão e Controle, o Sistema SOL. O Simulador foi desenvolvido internamente em um curto espaço de tempo e com custo bastante reduzido, e já está sendo utilizado com bastante sucesso para treinamento e reciclagem dos operadores dos seus diversos Centros.

#### PALAVRAS-CHAVE

Simulador de Treinamento; Salas de Controle; Sistema de Supervisão e Controle; Tempo Real.

1.0 - INTRODUÇÃO

Este trabalho tem como objetivo apresentar a experiência obtida por FURNAS no desenvolvimento e utilização de um Simulador de Treinamento de Operadores dos Centros de Operação da empresa, detalhando a motivação, as premissas e estratégia deste desenvolvimento.

São abordados também o ambiente de simulação, a estrutura do simulador, o programa de fluxo de potência integrado ao simulador e a interface com o usuário, bem como a experiência de utilização do simulador no treinamento dos operadores dos Centros de Operação regionais e central da empresa.

Finalmente, são apresentados os principais benefícios já alcançados, bem como outros resultados esperados com a utilização desta ferramenta.

# 2.0 - SISTEMA DE FURNAS

Furnas Centrais Elétricas conta com um complexo de onze usinas hidrelétricas e duas termelétricas, totalizando uma potência nominal de 9.910 MW, sendo 7.971 MW instalados em usinas próprias e 1.939 MW em parceria com a iniciativa privada ou em Sociedade de Propósito Específico (SPE). Conta também com um Sistema de Transmissão com 19.277 km de linhas de transmissão e 46 subestações, que formam a rede básica de FURNAS, configurada em linhas com tensões de 138, 230, 345, 500, 750 e ± 600 kV, que passam por oito estados e o Distrito Federal.

A operação do sistema elétrico de FURNAS é feita através de uma estrutura composta por 4 Centros de Operação Regionais (COR) e um Centro de Operação do Sistema (COS). Os CORs recebem as informações coletadas em tempo real por Sistemas de Supervisão e Controle Locais (SSCL) instalados em cada usina e subestação de sua área de atuação. Todas as informações de tempo real recebidas pelos CORs são retransmitidas simultaneamente para o COS de FURNAS e para o pertinente Centro de Operação Regional do ONS - Operador Nacional do Sistema.

Tanto o Centro de Operação do Sistema (COS), como os quatro Centros Regionais de Operação (CTRR, CTRM, CTRS e CTRG) de FURNAS, utilizam o Sistema SOL para supervisão e controle de suas instalações de geração e transmissão de energia elétrica. Este sistema foi totalmente desenvolvido por uma equipe especializada do seu Departamento de Operação do Sistema, estando em operação desde novembro de 2000.

#### 3.0 - MOTIVAÇÃO

Face ao atual modelo institucional do setor elétrico brasileiro, torna-se cada vez mais necessário o treinamento e reciclagem dos operadores dos Centros de Operação, visando atender às novas atribuições dos agentes do setor.

Os recursos até então disponíveis não se mostravam eficazes. Além disso, era preciso acelerar o processo de formação de novos operadores. Assim, concluiu-se que a utilização de um simulador de treinamento seria a melhor ferramenta.

Através do simulador de treinamento é possível criar cenários consistindo de manobras usuais ou de situações de emergências reais ou hipotéticas que os novos operadores podem levar anos para vivenciar e obter experiência.

Após a análise de alguns produtos existentes no mercado, decidiu-se pelo desenvolvimento próprio de um simulador que atendesse às necessidades específicas da empresa e que fosse de fácil integração ao Sistema SOL, desenvolvido integralmente por FURNAS. Desta forma, o desenvolvimento foi direcionado de modo a atender às necessidades de treinamento das funções de operador de um Centro de um Agente do Sistema Interligado, aproveitando os recursos já disponíveis do Sistema SOL.

#### 4.0 – PREMISSAS E ESTRATÉGIA DE DESENVOLVIMENTO

As seguintes premissas foram adotadas para nortear o desenvolvimento do Simulador:

- Atender às necessidades específicas de FURNAS como agente do sistema interligado.
- O treinamento dos operadores deve ser realizado num ambiente praticamente idêntico ao do Sistema de Supervisão e Controle dos Centros de Operação da empresa;
- O instrutor deve ter a possibilidade de criar um cenário qualquer , podendo simular manobras nas estações e atuações de proteções;
- O treinamento pode se basear em situações hipotéticas ou reais, passadas ou presentes, obtidas a partir do Histórico de valores analógicos e digitais do Sistema SOL;
- O treinamento pode englobar treinandos de mais de um Centro de Operação ao mesmo tempo;
- Deve ser mantida, de forma simples, total compatibilidade entre a base de dados do simulador e as bases dos Centros de Operação.

Com o objetivo de agilizar a disponibilidade deste simulador, optou-se pela estratégia de desenvolvê-lo em duas etapas.

A primeira etapa permitiu o estabelecimento de cenários a partir de casos obtidos de dados históricos de valores analógicos e digitais do Sistema SOL, e a simulação de eventos e manobras no sistema elétrico de forma totalmente integrada ao ambiente do Sistema SOL. A atualização dos valores digitais e grandezas analógicas, neste contexto, é feita de modo totalmente manual pelo instrutor.

A segunda etapa adicionou ao simulador a capacidade de configurar a rede elétrica e executar um programa de fluxo de potência, considerando-se as alterações topológicas inseridas manualmente pelo instrutor. Desta forma, cabe ao instrutor a simulação das manobras em equipamentos, sendo as grandezas analógicas recalculadas automaticamente pelo simulador.

As duas etapas já estão concluídas, e o Simulador está disponível e operacional desde junho de 2008.

#### 5.0 – AMBIENTE DE SIMULAÇÃO

De acordo com uma das premissas de desenvolvimento, procurou-se criar um ambiente o mais semelhante possível ao das salas de controle.

A figura 1 apresenta a estrutura do centro de treinamento, composto dos seguintes elementos:

- Sala de Equipamentos nela se localiza o Sistema de Treinamento e Simulações STS. O STS é formado por um conjunto de servidores que tem exatamente a mesma estrutura de hardware e software e a mesma base de dados do Centro de Operação do Sistema de FURNAS – COS. O STS se comunica com todos os Centros de Operação Regionais da empresa, recebendo destes todos os dados de tempo real. Os servidores do STS estão interligados à rede operativa de FURNAS e podem ser acessados remotamente de qualquer lugar da empresa, permitindo inclusive treinamentos que envolvam diversos Centros de Operação simultaneamente.
- Sala de Treinamento reproduz o ambiente da sala de controle. Consiste de uma ou mais consoles de treinamento, idênticas às consoles de operação, e de monitores de alta resolução para exercer a função do painel "video wall". Os treinandos fazem os exercícios nesta sala, acompanhados de um ou mais observadores, que não interferem no treinamento.
- Sala do Instrutor ambiente separado, composto de uma console idêntica à do operador, de onde o instrutor prepara os exercícios de simulação e conduz todo o treinamento.

Estes ambientes para o instrutor e para os treinandos são disponibilizados tanto no COS como nos CORs de FURNAS. O ambiente da sala dos equipamentos fica localizado no Escritório Central de FURNAS.

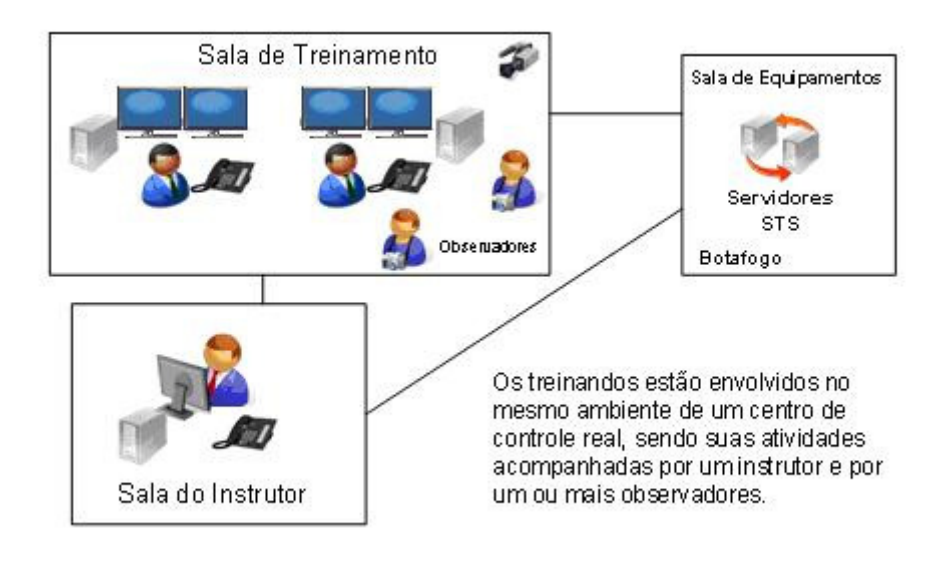

FIGURA 1 – Estrutura do centro de treinamento

#### 6.0 – ESTRUTURA DO SIMULADOR DE TREINAMENTO

O Simulador de Treinamento é completamente integrado ao Sistema SOL. A figura 2 apresenta a estrutura do Sistema SOL, detalhando os principais módulos de comunicação, distribuição e atualização de dados.

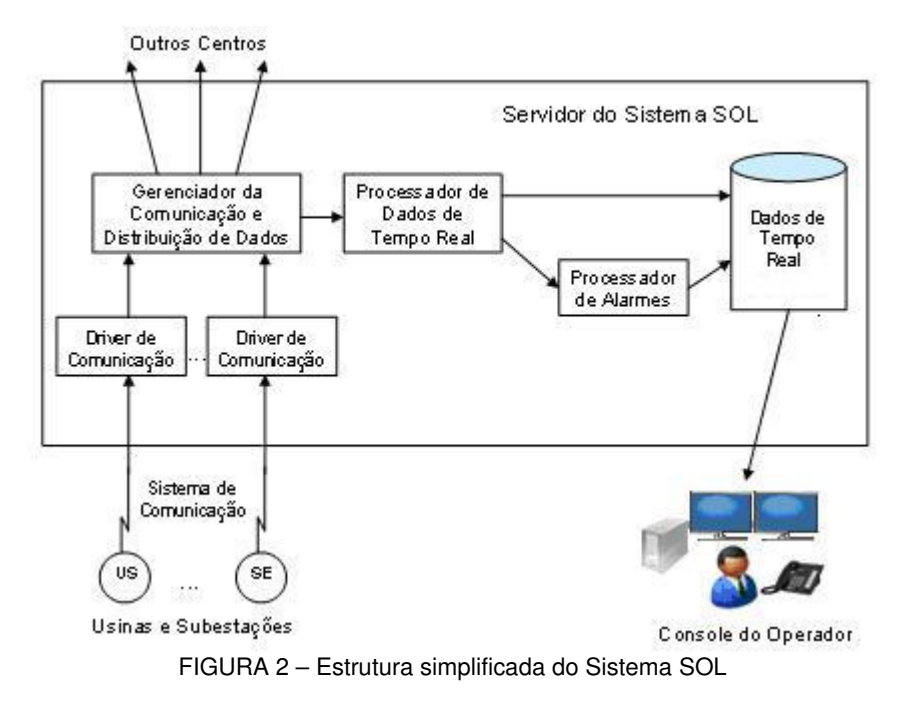

A figura 3 apresenta como o Simulador se integra ao SOL. Ao compará-la com a figura 2, observa-se que os módulos de comunicação com os CORs que recebem os dados dos SSCL das usinas e subestações e os módulos de distribuição de dados para outros centros de operação foram substituídos por outros específicos do Simulador, mantendo-se a mesma interface com os módulos de Processamento de Dados de Tempo Real e de Processamento de Alarmes, responsáveis pela atualização de dados de tempo real, teste de violação de limites e geração de alarmes.

A adoção desta arquitetura garante que o comportamento do simulador, do ponto de vista do treinando, seja idêntico ao do sistema real.

O Simulador de Treinamento é composto dos programas PRESIMULA, SIMULASOL e FPSIM (Fluxo de Potência do Simulador).

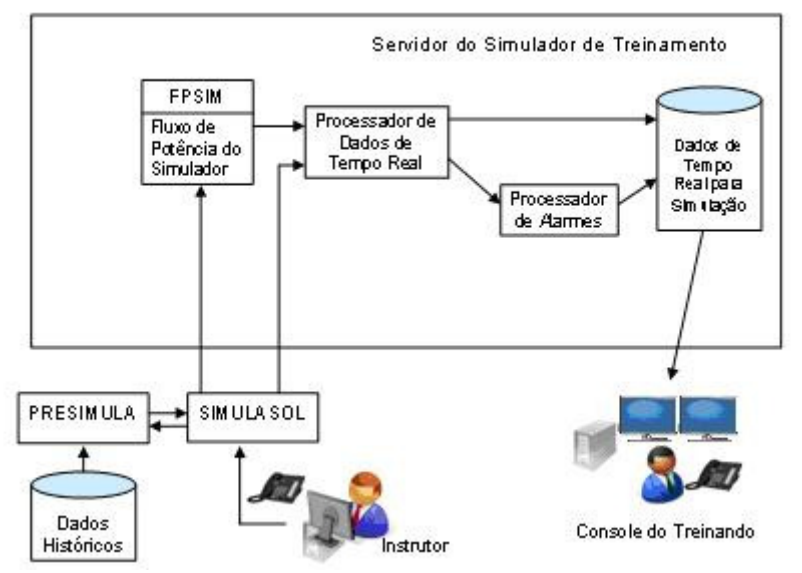

FIGURA 3 – Estrutura do Simulador de Treinamento

O programa SIMULASOL é a interface implementada que permite ao instrutor criar uma situação ou uma ocorrência simulada para o treinando. O treinamento é baseado em dados históricos provenientes do tempo real, que são armazenados pelo Sistema SOL a cada minuto em uma base de dados histórica.

O programa PRESIMULA prepara o ambiente para a simulação. Ele é acionado pelo programa SIMULASOL para restabelecer os dados históricos de uma determinada combinação de data e hora. O PRESIMULA ainda é responsável por verificar se é possível executar o programa FPSIM para aquela escolha de data e hora.

Através do SIMULASOL, o instrutor prepara cenários de simulação, onde é possível alterar valores digitais e analógicos. A alteração de valores digitais é feita manualmente enquanto os novos valores analógicos podem ser entrados manualmente ou calculados através da execução do FPSIM.

O programa FPSIM é acionado pelo SIMULASOL para calcular o novo ponto de operação do sistema elétrico.

#### 7.0 – FLUXO DE POTÊNCIA DO SIMULADOR

O programa Fluxo de Potência do Simulador (FPSIM) pode ser executado após qualquer alteração na topologia do sistema elétrico feita através do programa SIMULASOL. Seu objetivo é calcular os novos valores de tensões, correntes e fluxos de potência ativa e reativa após essas alterações. O programa é composto pelos módulos Configurador da Rede e Fluxo de Potência.

Antes de se executar o FPSIM é necessário obter a solução do caso que servirá de base para o treinamento. Isto é feito automaticamente, após o restabelecimento dos dados de uma determinada data e hora do histórico, através da execução dos módulos Configurador da Rede, Estimador de Estado (para a região supervisionada) e Fluxo de Potência (para a região não supervisionada), que já faziam parte do Sistema de Análise de Redes em Tempo Real (SAR). Em caso de não se obter solução do SAR, por falta de observabilidade, por exemplo, o FPSIM não poderá ser executado. Nesta situação, deve-se escolher um novo caso do histórico para ser restabelecido.

Ao final da execução do SAR, os seguintes valores são armazenados na base de dados para serem usados pelo FPSIM: injeções de potência ativa e reativa, injeções de ajuste de potência ativa e reativa nas barras fronteiras e externas, tensões e taps de transformadores.

O FPSIM determina a nova topologia do sistema elétrico através do módulo de configuração da rede, e a nova solução do sistema através do módulo de fluxo de potência, que é executado para o sistema elétrico completo, incluindo as regiões supervisionada e não supervisionada. Os resultados calculados são apresentados nas telas do SOL como se fossem os valores de tempo real.

A figura 4 apresenta o fluxo de dados entre o SAR e o FPSIM.

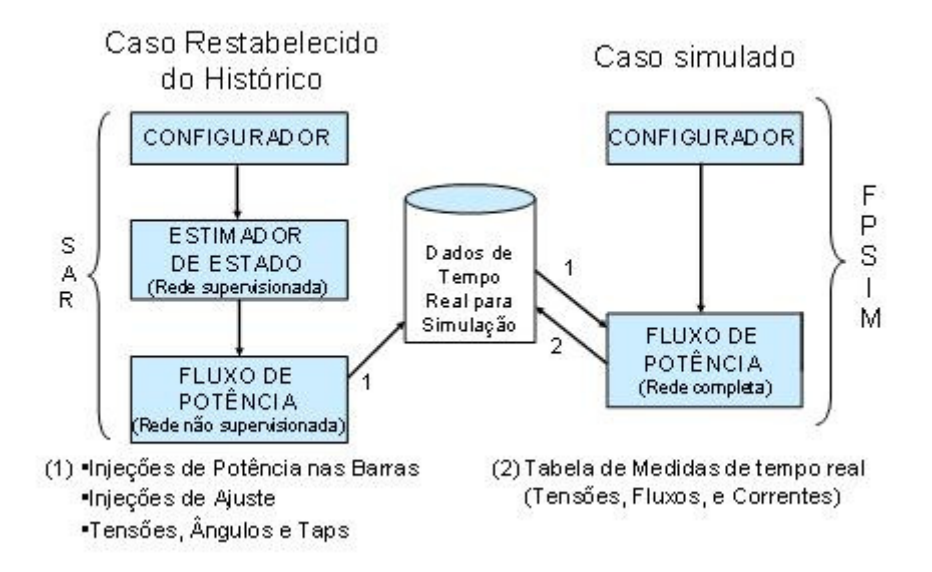

FIGURA 4 – Fluxo de dados entre SAR e FPSIM

### 8.0 – INTERFACE COM O USUÁRIO

A primeira função do instrutor é reservar um horário de uso do STS para que não haja mais de um treinamento sendo executado ao mesmo tempo. Este passo é fundamental, uma vez que o Simulador é de uso compartilhado por todos os Centros, e existe uma tela de agendamento específica para este fim

O programa SIMULASOL é a interface do simulador com o instrutor e com os demais programas PRESIMULA e FPSIM, permitindo ao instrutor executar as ordens de manobra do treinando e simular alterações de quaisquer valores analógicos ou digitais do sistema. As alterações dos valores analógicos tanto podem ser feitas de modo manual como através do acionamento do FPSIM.

A figura 5 mostra a tela de interface com o usuário.

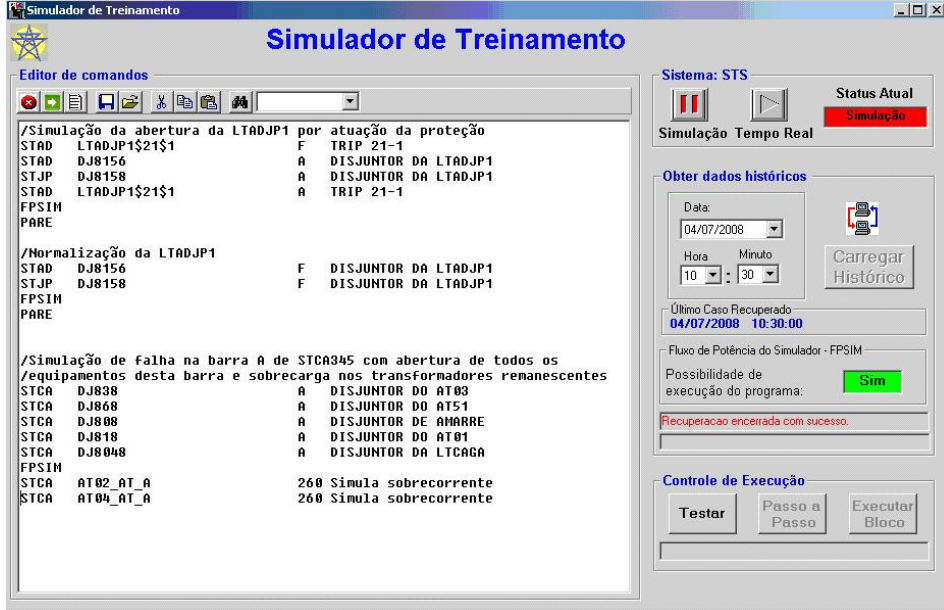

FIGURA 5 – Interface do Simulador de Treinamento

Antes de iniciar o treinamento, o instrutor deve preparar o ambiente do STS para que as alterações no Sistema possam ser executadas. O STS pode ser colocado em 2 estados de execução: simulação ou tempo real. Quando

o STS está no estado tempo real, os quatro Centros Regionais estão conectados a ele e enviando dados em tempo real, isto é, está funcionando como um Centro de Operação. No modo simulação os quatro Centros Regionais são desconectados. Para o treinando esta situação não é percebida, uma vez que ele continuará observando o Sistema como se estivesse em tempo real. O instrutor deve colocar o STS no modo simulação antes de começar o treinamento, e a partir daí, os dados do sistema (digitais e medidas) podem ser alterados fazendo a simulação.

Com o STS no modo simulador, são recuperados os dados de um instante qualquer disponível no histórico, através da seleção de uma data e hora do banco de dados histórico de valores analógicos e digitais. Desta forma, os dados correspondentes são armazenados na base de dados atual, para serem apresentados no SOL do STS. Assim, todos os dados analógicos e digitais são apresentados para o treinando como se fossem atuais.

Durante o treinamento as ordens de manobras do treinando devem ser colocadas em um "script" de comandos que serão executados pelo programa. O programa permite editar o "script" para alterar os valores de estados digitais (disjuntores, seccionadoras e estado de proteções) e de medidas (tensão, corrente, MW e MVAR) do sistema, além de permitir simular a atuação da proteção.

Os eventos simulados atuam de forma similar ao sistema de tempo real, gerando alarmes na console do treinando. Cada linha do "script" corresponde a um comando para alterar um dado digital ou analógico e pode ser gerada automaticamente a partir das telas de diagramas unifilares das usinas e subestações.

O script de comando pode ser testado antes de ser executado, através do botão de teste do controle de execução. A execução pode ser feita passo a passo ou em blocos de comando. O comando PARE separa um bloco de comando do outro e controla a execução.

O editor de "script" permite copiar, remover ou colar uma parte do texto marcada, bem como trazer texto de outro editor. Permite também salvar ou ler o "script" em arquivo no formato rtf ("rich text format"), que pode ser lido e editado em qualquer outro editor.

Para executar o programa FPSIM, basta entrar com o código de operação FPSIM após as alterações da configuração da rede elétrica. Este código só pode ser executado se for detectada esta possibilidade após a recuperação de um caso histórico. Esta informação aparece na tela, em verde, no campo "Possibilidade de Execução do Programa".

#### 9.0 – EXPERIÊNCIA DE UTILIZAÇÃO

Do ponto de vista dos usuários, o Simulador de Treinamento deve ser de simples utilização para o instrutor e ao mesmo tempo apresentar um ambiente realista para o treinando. Um treinamento não é suficientemente válido quando realizado em um ambiente diferente daquele da sala de controle. Não basta simular os eventos no sistema elétrico, é necessário que o treinando se sinta em seu local de trabalho.

O Simulador de Treinamento tem sido utilizado no desenvolvimento e reciclagem de operadores do sistema elétrico dos Centros de Operação da empresa. Diversos treinamentos já foram realizados , incluindo treinamento em conjunto envolvendo o Centro de Operação Regional Rio e o Centro de Operação do Sistema. Neste treinamento em conjunto, apesar das salas de controle estarem a 60 km de distância uma da outra, o Simulador teve um desempenho excelente, com a atualização dos estados digitais e grandezas analógicas sendo visualizada, nos dois Centros, de forma imediata e simultânea.

Além do treinamento de normalização após perturbação, o Simulador foi utilizado para treinar a realização de manobras de isolação e normalização de intervenções no sistema elétrico. No que diz respeito às rotinas das salas de controle de FURNAS, todas as tarefas realizadas pelos operadores podem ser treinadas com o Simulador. Por este motivo, trata-se de uma plataforma completa para o treinamento de operadores dos Centros de Operação de FURNAS.

Após os treinamentos, tem sido registrado o depoimento dos treinandos. Todos afirmaram que se sentiram realmente participando de uma perturbação ou intervenção no sistema como se estivessem na sala de controle.

Os instrutores têm sugerido algumas melhorias e facilidades a serem implantadas no Simulador, porém, de modo geral todos consideraram esta ferramenta amigável e simples de usar.

Pela experiência já obtida na utilização do Simulador de Treinamento, pode-se afirmar que o produto desenvolvido foi aprovado pelos usuários e considerado uma ferramenta que atende seu objetivo de forma completa e eficaz.

# 10.0 – CONCLUSÃO

Foi desenvolvido um produto totalmente customizado para atender às necessidades específicas de FURNAS como agente do sistema interligado.

O custo de desenvolvimento foi muito baixo, se comparado com o custo de aquisição de um produto de mercado e de sua posterior integração ao Sistema SOL.

O tempo de desenvolvimento e disponibilização do produto foi bastante curto, tendo sido inferior a um ano entre a sua idealização e a sua implantação em todos os Centros de Operação de FURNAS. A estratégia de desenvolvimento em duas etapas mostrou-se acertada por abreviar ainda mais este tempo.

A equipe de FURNAS tem total domínio sobre o produto desenvolvido, sendo inclusive a mesma equipe que desenvolveu o Sistema SOL.

A total compatibilidade entre a base de dados do Simulador e as bases dos Centros de Operação facilita bastante sua atualização, tornando desprezível o seu custo adicional de manutenção.

Este produto pode ser aplicado em diversas áreas, tais como:

- certificação de Operadores;
- aprendizado da interface do Sistema SOL com o usuário;
- aprendizado das instruções de operação;
- treinamento de manobras para normalização do sistema;
- treinamento de situações de emergência;
- treinamento das rotinas da sala de controle;
- melhoria do processo de comunicação entre operadores.

O Simulador já está sendo amplamente utilizado no treinamento de operadores dos Centros de Operação da empresa, com retorno plenamente satisfatório.

A integração entre desenvolvedores e potenciais usuários foi um fator crítico de sucesso para o Simulador de Treinamento.

## 11.0 – DADOS BIOGRÁFICOS

**Carlos Alberto Ferrara** Formou-se em Engenharia Elétrica pela Universidade Federal do Rio de Janeiro – UFRJ em 1981. MBA em Gerência de Projetos na Fundação Getúlio Vargas – FGV em 2004. Desde 1982 trabalha em FURNAS Centrais Elétricas nas áreas de Estudos Elétricos e Sistemas de Supervisão e Controle com ênfase em arquitetura de sistemas e interface homem-máquina. Atualmente é engenheiro do Departamento de Operação do Sistema – Divisão de Sistemas de Supervisão e Controle.

**Hermann Josef Krug Junior** – Formou-se em Engenharia Elétrica pela Universidade Federal Fluminense - UFF em 2005. Técnico em Eletrotécnica formado pelo Centro Federal de Educação Tecnológica Celso Suckow da Fonseca - CEFET-RJ em 1994. Trabalhou como operador de sistema elétrico e telecomunicações no Centro de Operação Regional Rio de Furnas de 1997 a 2005. A partir de 2005 é engenheiro deste mesmo centro.

**João Silverio Dourado Pereira** – Formou-se em Engenharia Elétrica pela Universidade Federal do Rio de Janeiro – UFRJ em 1999. Pós-Graduação em Engenharia de Produção no Instituto Nacional de Tecnologia – INT em 2002. Atualmente é Mestrando em Engenharia Elétrica na COPPE – UFRJ. De 2000 a 2005 trabalhou na Light Serviços de Eletricidade como Engenheiro do Centro de Operação de Distribuição 1. Desde 2005 trabalha em FURNAS Centrais Elétricas na área de Sistemas de Supervisão e Controle, com ênfase no desenvolvimento de aplicações elétricas. Atualmente é Engenheiro do Departamento de Operação do Sistema – Divisão de Sistemas de Supervisão e Controle.

**José Mauro de Moraes e Silva** - Formou-se em Engenharia Elétrica pela Universidade do Estado do Rio de Janeiro – UERJ em 1981. Pós-Graduação em Análise de Sistemas na PUC-RJ em 1987. Pós-Graduação em Engenharia de Sistemas de Computação na COPPE – UFRJ em 1991. MBA em Gestão Empresarial na Universidade Cândido Mendes em 2007. Desde 1981 trabalha em FURNAS Centrais Elétricas nas áreas de manutenção e gerência de equipamentos e Sistemas de Supervisão e Controle. Atualmente é engenheiro do Departamento de Operação do Sistema – Divisão de Sistemas de Supervisão e Controle.

**Mario Edison B. Mendes de Oliveira** – Formou-se em Engenharia Elétrica pela Universidade Federal do Rio de Janeiro – UFRJ em 1979 e concluiu o curso de Pós-Graduação em Engenharia de Sistemas de Computação na COPPE – UFRJ em 1987. Desde 1980 trabalha em FURNAS Centrais Elétricas na área de Sistemas de Supervisão e Controle, com ênfase no desenvolvimento de aplicações de Análise de Redes Elétricas em tempo real. Atualmente é engenheiro do Departamento de Operação do Sistema – Divisão de Sistemas de Supervisão e Controle.

**Paulo Henrique Simas Garrofé** – Formou-se em Engenheiro de Eletrônica pelo Instituto Tecnológico de Aeronáutica (ITA) em 1976. Mestrado Executivo em Administração pela Escola Brasileira de Administração Pública e de Empresas da Fundação Getúlio Vargas (EBAPE/FGV-RJ). Desde 1976 trabalha em FURNAS Centrais Elétricas na área de Sistemas de Supervisão e Controle, com ênfase em aquisição e tratamento de dados. Atualmente é gerente da Divisão de Sistemas de Supervisão e Controle do Departamento de Operação do Sistema de FURNAS Centrais Elétricas S.A.

**Ronaldo Leite de Almeida Pitta** – Formou-se em Engenharia Elétrica pelo Instituto Militar de Engenharia - IME em 1980. Mestre em Sistemas de Computação pela COPPE – UFRJ em 1991. MBA em Gerência de Projetos na Fundação Getúlio Vargas – FGV em 2004. Desde 1981 trabalha em FURNAS Centrais Elétricas na área de Sistemas de Supervisão e Controle, com ênfase em Base de Dados e desenvolvimento de aplicações elétricas. Atualmente é engenheiro do Departamento de Operação do Sistema – Divisão de Sistemas de Supervisão e Controle.

**Sandro Bernard de Paula Santos** - Técnico em eletrotécnica formado pelo Centro Federal de Educação Tecnológica Celso Suckow da Fonseca (CEFET-RJ) em 1988, graduado em Tecnólogo em Redes de Computadores pelo CEFET-RJ em 2001. Trabalha em Furnas Centrais Elétricas desde de 1993, como operador de Sistema Elétrico do Centro de Operação Regional Rio.